# Variable Types

Squirrel variables are dynamically typed with no type declarations.

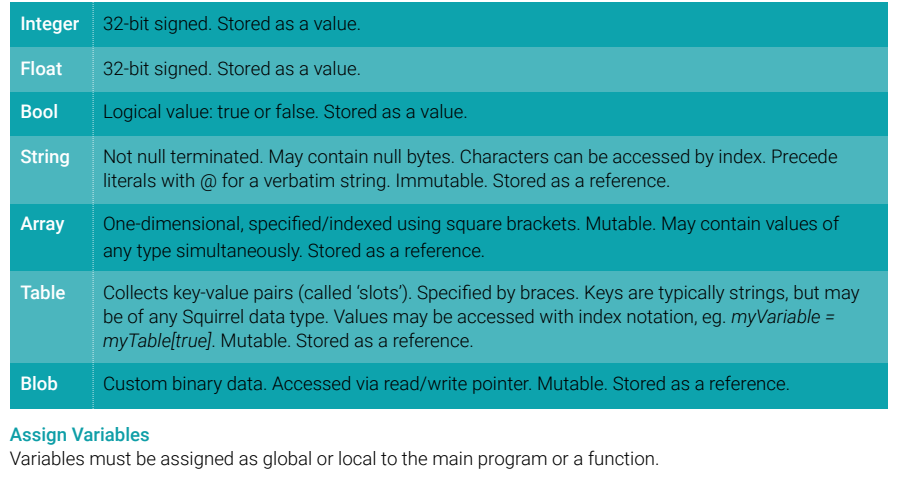

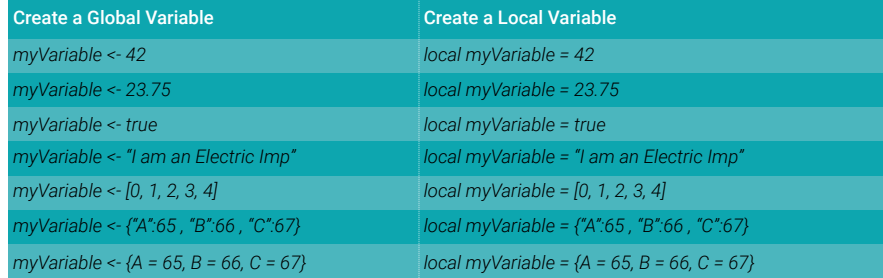

Once assigned, all variables can be re-assigned with the = operator. Within a class definition, global variable assignments require the scope operator, ::, be placed before the name.

# Semi-colons

Semi-colons at the end of lines are optional unless the line of includes multiple statements.

#### **Operators**

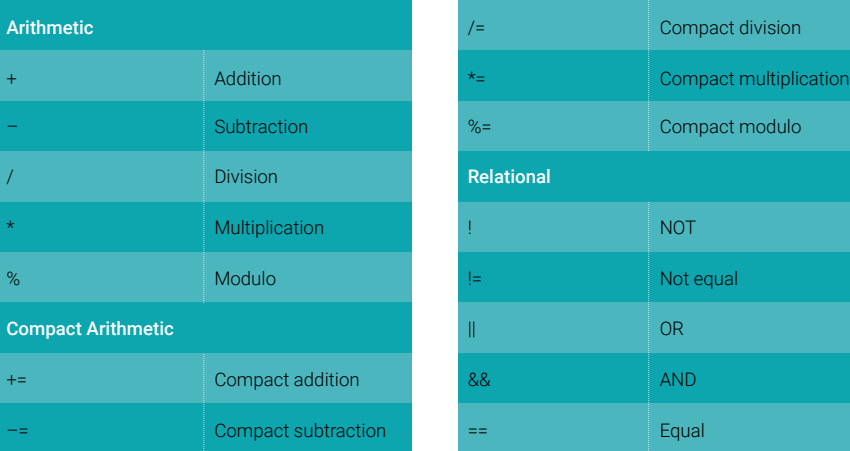

*Text © 2014-18 Electric Imp, Inc. Squirrel © 2004-18 Alberto Demichelis. Issue 1.3*

# Tables

Tables comprise key-value pairs called slots which can hold any variable type, function or class instance.

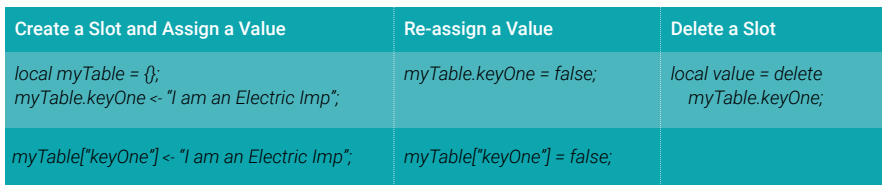

### **Functions**

Function parameters are implicitly local.

Functions can also be stored in variables: *local myFunction = function(param){. . . }*

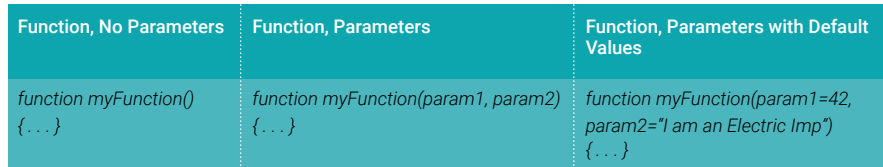

# Flow Control

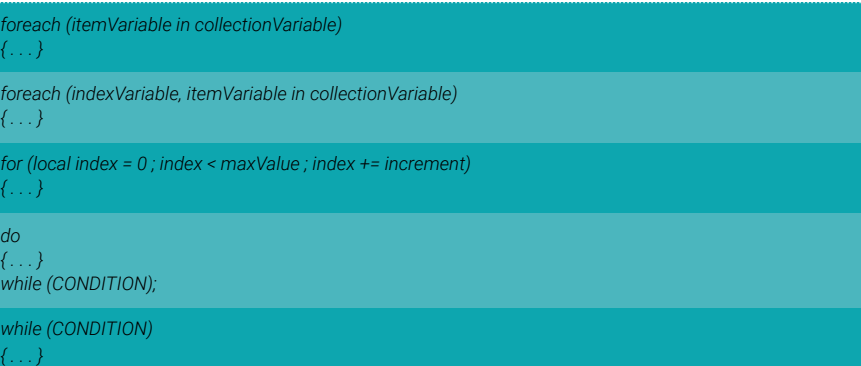

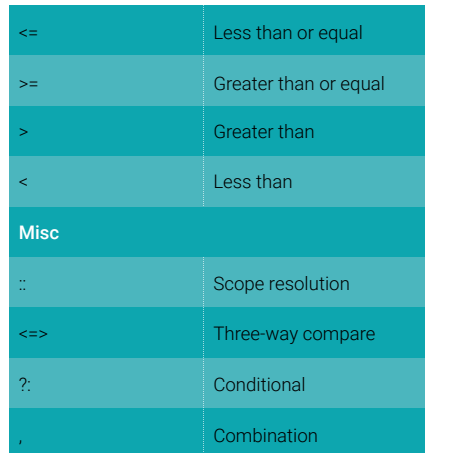

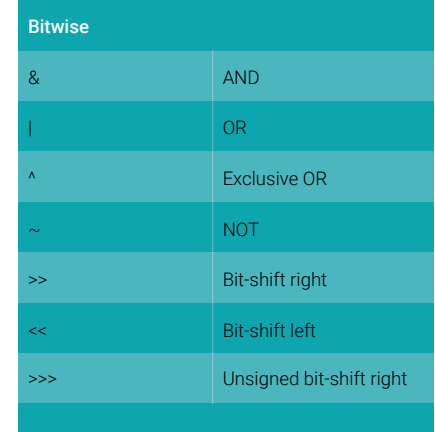

http://developer.electricimp.com/squirrel/squirrelsheet/

#### Define a Class

Class properties are unique to each class instance by default. The static keyword can be used to change this: a static property belongs to the class itself and so is shared by all instances. Properties can be initialized in a class declaration, but the initializer is evaluated only once and its value assigned to all instances. For reference-type properties, including arrays and tables, that means that all instances initially refer to the same object. To have an initializer re-evaluated afresh for each instance, initialize the property in a constructor function. All methods and properties are public; Squirrel does not support private class members.

# Instantiate a Class

*local myInstance = MyClass(); local myInstance = MyClass(constructorParameterOne, constructorParameterTwo);*

*myInstance <- MyClass();*

#### Accessing Instance Properties

*myInstance.propertyOne = 42; myInstance.propertyThree = "I am an Electric Imp"; local myVariable = myInstance.propertyOne; myVariable <- myInstance.propertyOne;*

#### Calling Instance Methods

*myInstance.methodOne(); myInstance.methodTwo(methodParameterOne, methodParameterTwo);* 

#### The Context Object

Squirrel passes a hidden parameter to all methods and other function calls which contains a reference to the calling context. Within the called method, this reference is accessed through the variable this. When registering methods as callbacks, it is often useful to provide the function – which, if called as a callback will be called out of context – with a suitable context object. This is done with the method **bindenv()** ('bind to environment'). This creates a closure combining the method and the content object passed to **bindenv()** as a parameter:

*imp.wakeup(2.0, aFunction.bindenv(this));* 

#### **Constants**

Constants are denoted by the keyword const.

#### **Comments**

*// This is a single-line comment /\* This is a multi-line comment \*/*

## Conditional Structures

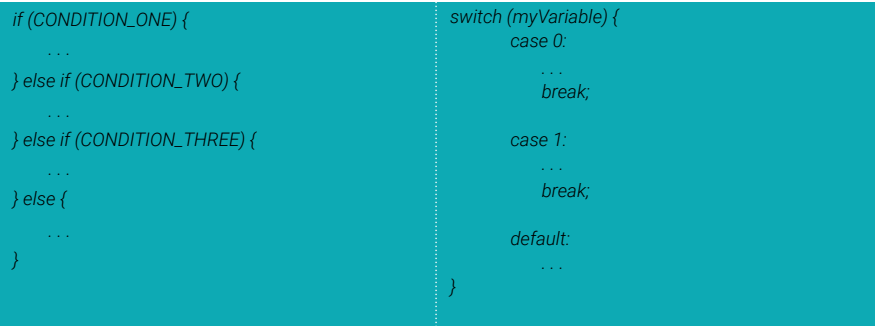

*Text © 2014-18 Electric Imp, Inc. Squirrel © 2004-18 Alberto Demichelis. Issue 1.3*

#### A Class without a Constructor

#### *class MyClass {*

 *// Scalar property (unique by default) propertyOne = 42;* 

 *// Scalar property (shared by all instances) static propertyTwo = true;* 

 *// Non-scalar property (shared by all instances but may be re-initialized by an instance) propertyThree = "I am an Electric Imp";* 

 *// Non-scalar property (shared by all instances) static propertyFour = {"A":65 , "B":66 , "C":67};* 

 *// Methods function methodOne() {* 

# *. . . }*

 *function methodTwo(methodTwoParameterOne, methodTwoParameterTwo) {* 

 *. . . }* 

#### A Class with a Constructor Function

#### *class MyClass {*

*}*

 *// Scalar property (unique by default) propertyOne = 42;* 

 *// Scalar property (shared by all instances) static propertyTwo = true;* 

 *// Non-scalar properties (shared by all instances but may be re-initialized by an instance) propertyThree = "I am an Electric Imp";* 

 *// Non-scalar property (shared by all instances) static propertyFour = [0, 1, 2, 3, 4];* 

 *// Non-scalar properties initialized by Constructor are unique – must be declared null propertyFive = null; propertySix = null;* 

 *// Constructor function* 

 *constructor(constructorParameterOne, constructorParameterTwo) { propertyFive = constructorParameterOne;* 

- 
- *propertySix = constructorParameterTwo;*

 *// Methods function methodOne() {* 

 *. . . }* 

 *. . . } }*

 *}* 

 *function methodTwo(methodTwoParameterOne, methodTwoParameterTwo) {* 

http://developer.electricimp.com/squirrel/squirrelsheet/